# ECS 36A, April 28, 2023

#### Announcements

- No office hours today
- TA's new office hours on Friday are 12:00 noon 1:00pm
- Tutoring is available from the CS Tutoring Club
- All homework 2 and extra credit 2 problems have Gradescope running
- Check out the announcement about HackDavis 2023

### Command-Line Arguments

- Command is echo hi there
- Declaration of main function:

# Visually:

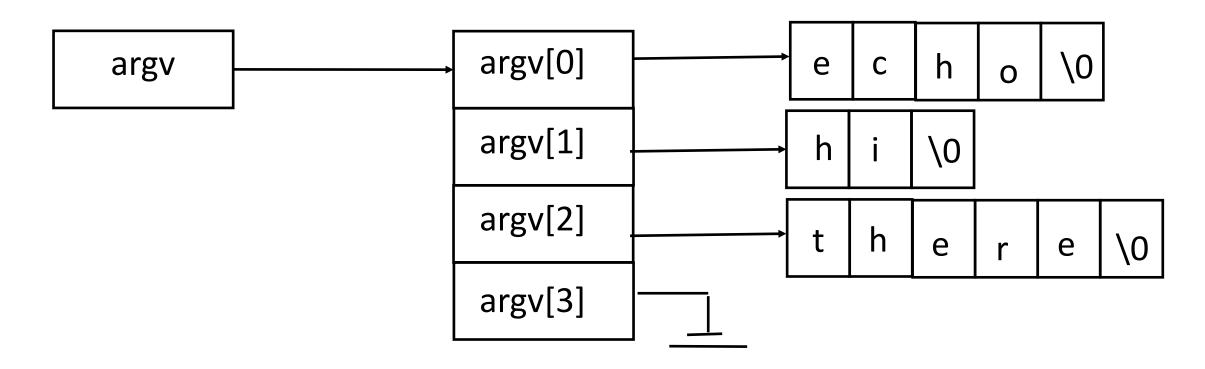

### Handling Options

- Options say how a particular invocation of a program works
  - They are usually preceded by "-" or "--"
- To the program, its just another parameter
- Usually handled by setting a flag of some kind internally

#### Comma Operator

- a = (b, c): evaluate b, evaluate c, assign value of c to a
  - Parentheses needed as "," has lowest precedence
- Example: suppose a = 5, b = 2; then

x = (a = a+5, b++)

sets a = 10, b = 3, and x = 2

- Note it's "b++", so the value is used and then b is incremented
- Common use: prompting is a loop
- Example:

while(printf("> "), scanf("%d", &x) != EOF)

# **Useful String Functions**

- Length: strlen(str) gives length of string str
- Copy: strcpy(a, b) copies contents of b into a
  - Better variant: strncpy(a, b, n) copies first n characters of b into a, and if room adds a trailing '\0'
- Concatenation: strcat(a, b) appends contents of b to a
  - Better variant: strncat(a, b, n) appends first n characters of b to a, and if room adds a trailing '\0'
- Comparison: strcmp(a, b) compares string a to string b, returns positive if a comes first, negative if b comes first, 0 if two are equal
  - strncmp(a, b, n) does same but uses only first n characters of strings a, b

### Greatest Common Divisor

- Find the largest integer that divides two other integets
  - Example: gcd(8, 12) = 4 as 8/4 = 2 and 12/4 = 3, and no larger number does that
  - Example: gcd(126, 28) = 14
- Euclid's Algorithm
  - gcd(1071, 462):
  - 1071 = 2 x 462 + 147
  - 462 = 3 x 147 + 21
  - 147 = 7 x 21 + 0
  - So gcd(1071, 462) = 21